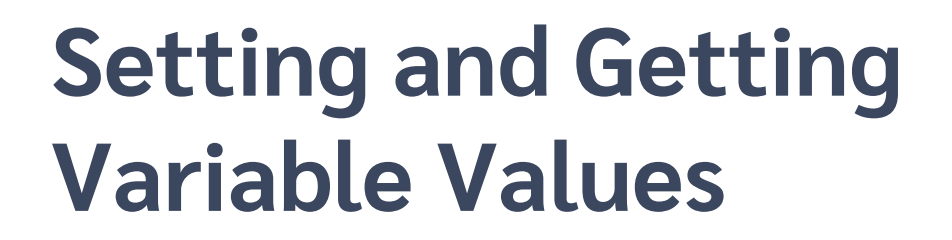

*Adám Brudzewsky*

PROPOSAL

DRAFilore 2023

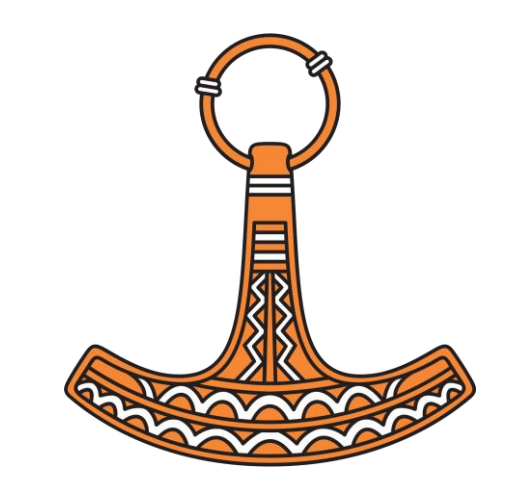

# I want to…

- get the values of variables using an array of variable names
- set variables using arrays containing names and values
- set a default left argument for an ambivalent tradfn
- base a new namespace on two source namespaces
- query data objects, but some have missing values
- construct a namespace from names and values
- populate class fields from name–value pairs
- convert between tables and namespaces
- check the value of an optional global

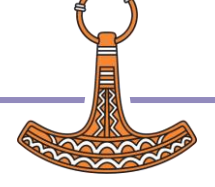

## I want to…

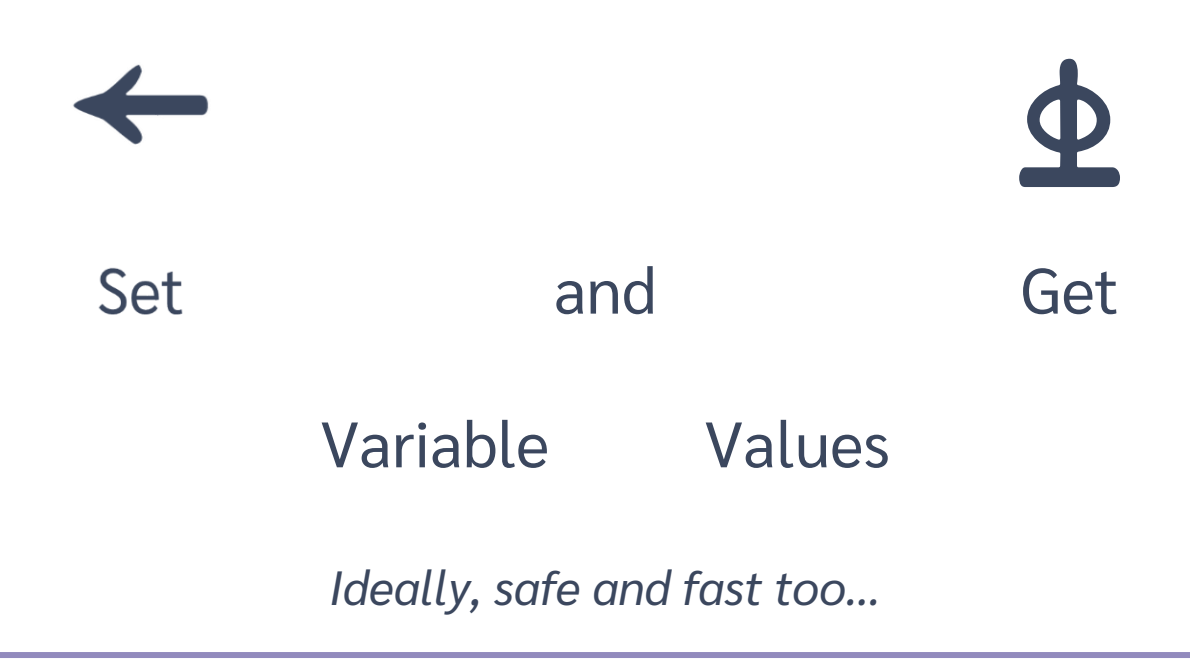

# Today: Set

Fails if name is 'val' Doesn't handle multiple variables What if the target is another namespace? Not a function Cannot be mapped (¨) over namespaces Might be nice to have name–value pairs ⍎name,'←val' {⍎name,'←⍵'}val names{⍎⍺,'←⍵'}¨vals names{target⍎⍺,'←⍵'}¨vals names(target{αα <u>\*</u>α, '←ω'}")vals target{⍺.{⍎⍺,'←⍵'}¨/⍵}names vals  $target\{\alpha.\{\underline{\ast}\alpha,\underline{\phantom{\ast}}\omega\}\mbox{''}\omega\}$ ('name1' val1)('name2' val2)

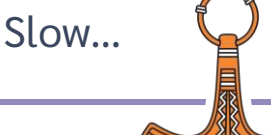

# Today: Set performance

```
target{\alpha.\{\nleq \alpha,\n'~\n'~\n''\omega\}}('name1' \{ val1\})('name2' \{ val2\})
```
target ⎕WS ('name1' val1)('name2' val2)

```
 nvs←100⍴⊂'Data' 42
 ]runtime -c "⎕SE{⍺.{⍎⍺,'←⍵'}/¨⍵}nvs" "⎕SE ⎕WS nvs"
```

```
\BoxSE{α.{\angleα,'\leftarrowω'}/"ω}nvs \rightarrow 1.8E<sup>-</sup>4 | 0% <del></del> <u>Π</u>Π</u>ΠΠΠΠ</u>ΠΠ
* □SE □WS nvs → 4.5E¯5 | -75% □□□□
```
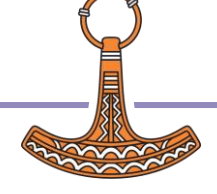

# Today: Set

 $\{\alpha. \{\n\pm \alpha, ' + \omega' \} \,$ " $\omega\}$ 

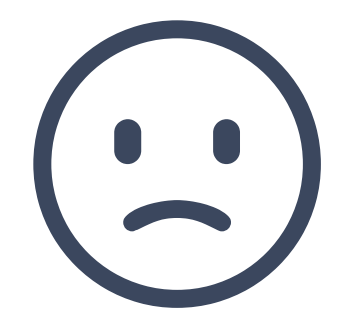

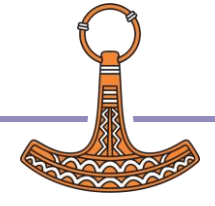

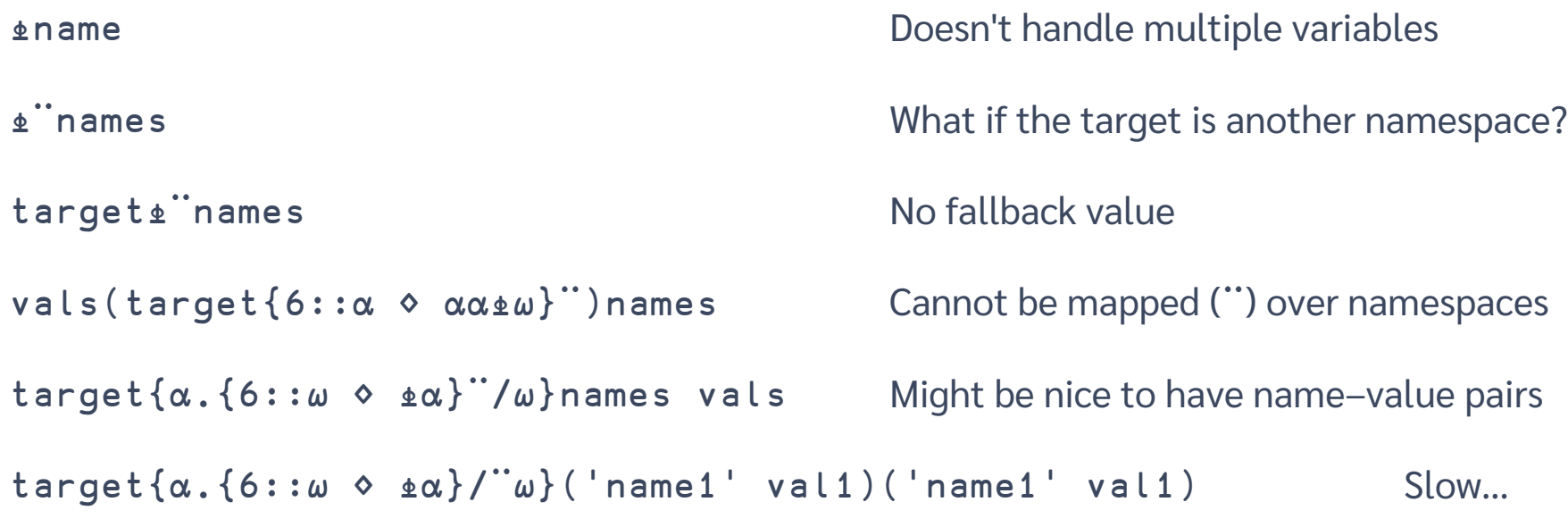

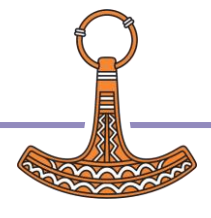

# Today: Get performance

 $target{\alpha.\{\6:\alpha \ \ \in \alpha\}}\prime\degree{\omega}$  ('name1' val1)('name1' val1)

⎕WG

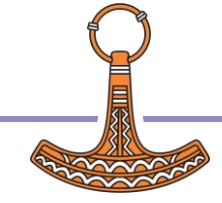

#### $target\{\alpha.\{6::\omega \in \alpha\}/" \omega\}('name1' valid')('name1' valid')$

target  $\Box$ WG 'name1' 'name1'

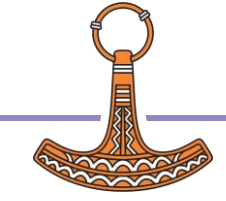

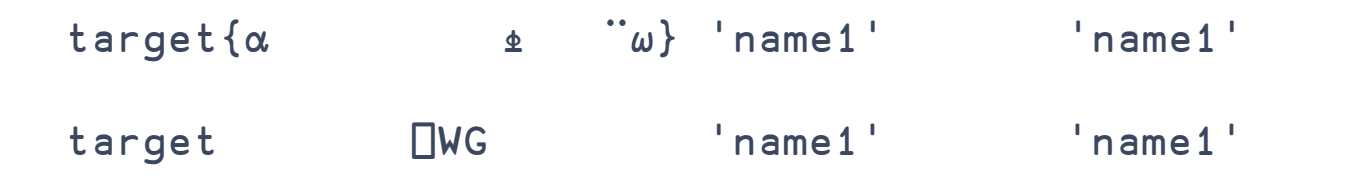

```
 names←100⍴⊂'Data'
     ]runtime -c ⎕SE{⍺⍎¨⍵}names "⎕SE ⎕WG names "
 ⎕SE{⍺⍎¨⍵}names → 6.4E¯5 | 0% ⎕⎕⎕⎕⎕⎕⎕⎕⎕⎕⎕⎕⎕⎕⎕⎕⎕⎕⎕⎕ 
 ⎕SE ⎕WG names → 1.7E¯5 | -73% ⎕⎕⎕⎕⎕⎕
```
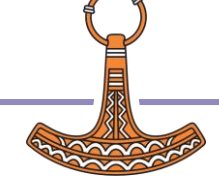

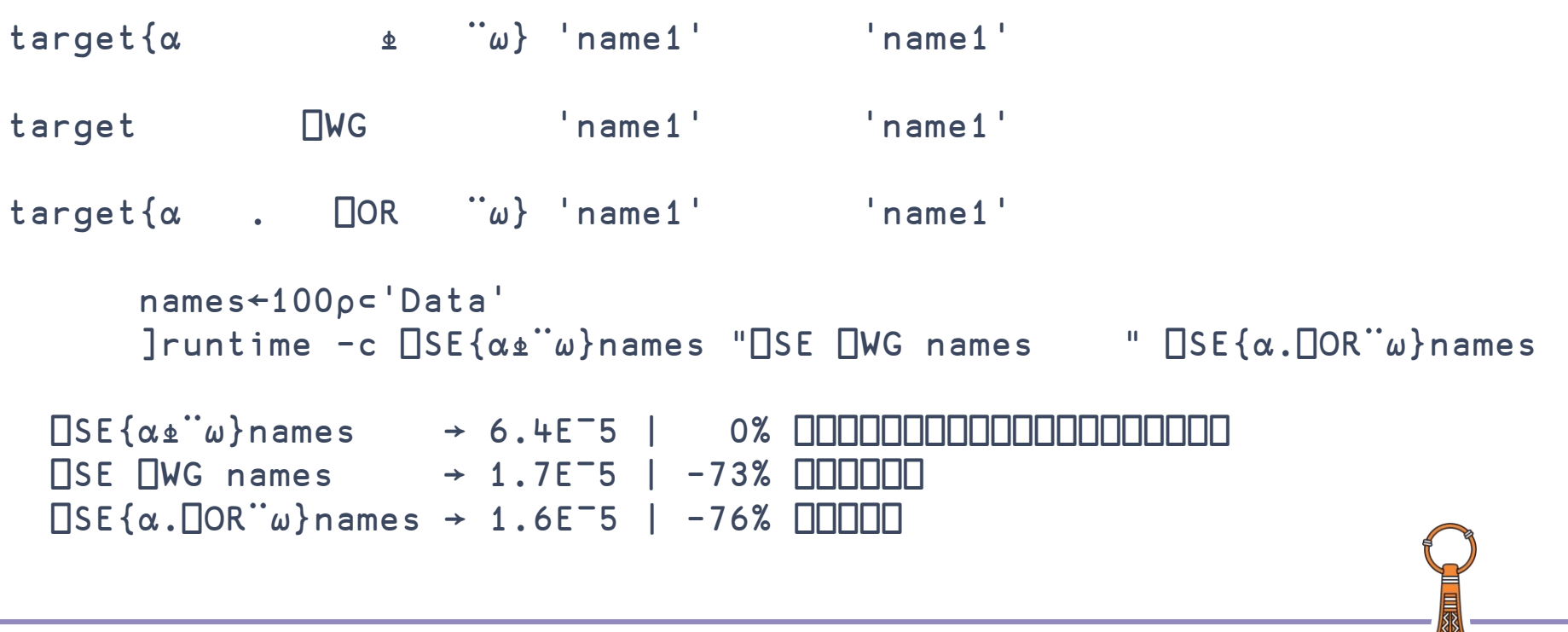

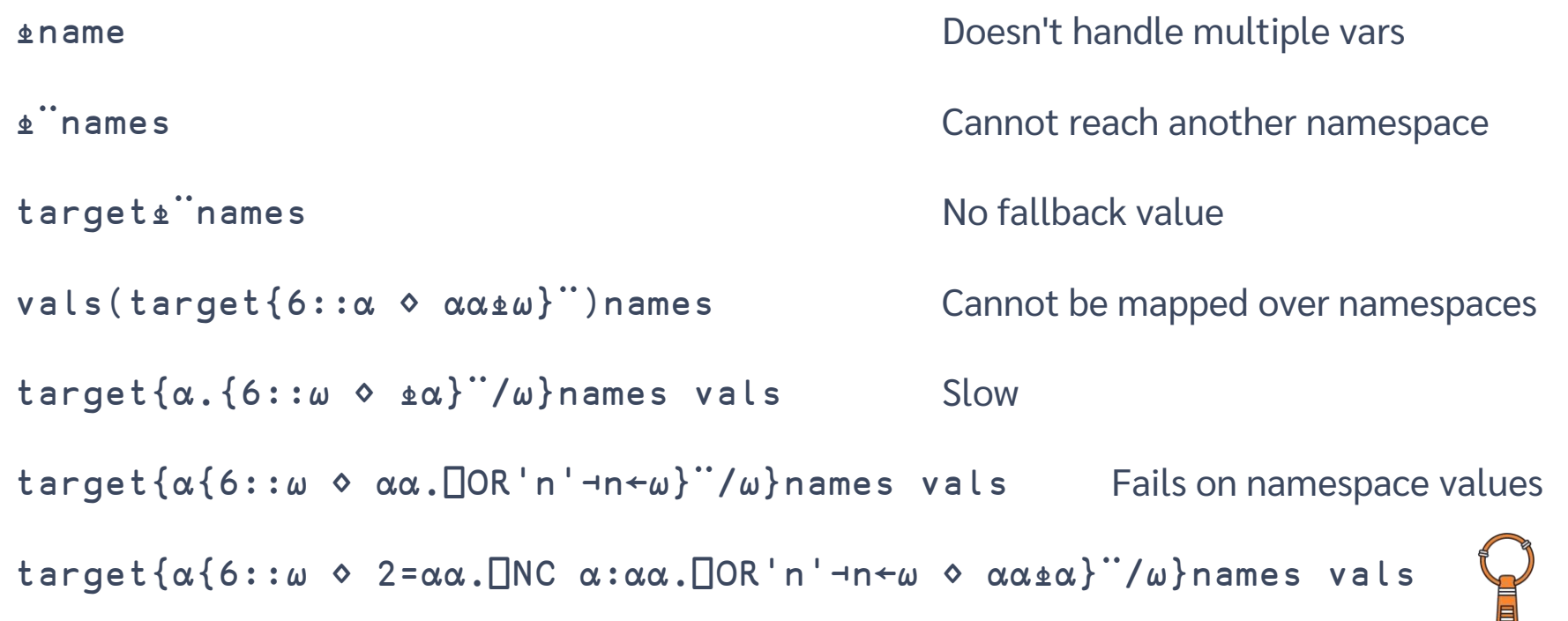

Slow

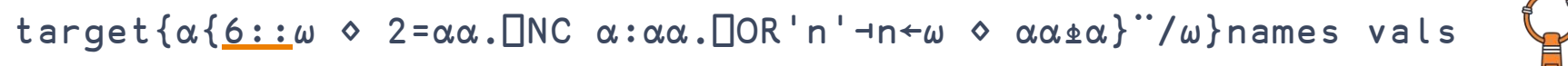

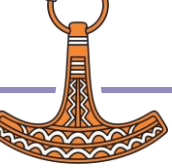

target{⍺{6::⍵ ⋄ 2=⍺⍺.⎕NC ⍺:⍺⍺.⎕OR'n'⊣n←⍵ ⋄ ⍺⍺⍎⍺}¨/⍵}names vals

target{\_⍺{0=nc←⍺⍺.⎕NC ⍺:⍵ ⋄ 2=nc:⍺⍺.⎕OR'n'⊣n←⍵ ⋄ ⍺⍺⍎⍺}¨/⍵}names vals

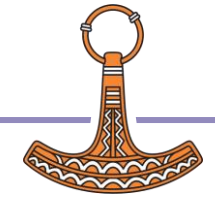

```
GetTrap←{⍺{6::⍵ ⋄ 2=⍺⍺.⎕NC ⍺:⍺⍺.⎕OR'n'⊣n←⍵ ⋄ ⍺⍺⍎⍺}¨/⍵}
```
GetNC←{\_⍺{0=nc←⍺⍺.⎕NC ⍺:⍵ ⋄ 2=nc:⍺⍺.⎕OR'n'⊣n←⍵ ⋄ ⍺⍺⍎⍺}¨/⍵}

```
 names←100⍴⊂'Missing'
 vals←100⍴42
 ]runtime -c "⎕SE GetTrap names vals" "⎕SE GetNC names vals"
```

```
 ⎕SE GetTrap names vals → 4.7E¯4 | 0% ⎕⎕⎕⎕⎕⎕⎕⎕⎕⎕⎕⎕⎕⎕⎕⎕⎕⎕⎕⎕ 
\BoxSE GetNC names vals \rightarrow 7.6E<sup>-</sup>5 | -84\% \Pi\Pi
```
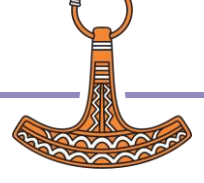

#### $\{\alpha\{0=nc+\alpha\alpha.\Box NC \alpha:\omega \in 2=nc:\alpha\alpha.\Box OR \text{'}n'+n+\omega \in \alpha\alpha\}\text{''}/\omega\}$

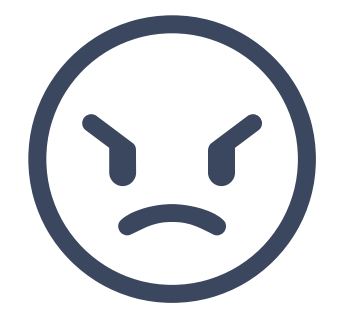

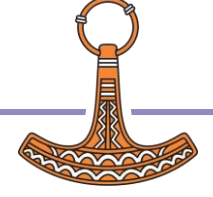

```
Two separate lists:
(names vals)←target{⍺(⊢,⍥⊂⍎¨)⍺.⎕NL ⍵}ncs
```

```
Name–value pairs:
pairs←target{↑⍺(⊢,⍥⊂⍎)¨⍺.⎕NL ⍵}ncs
```
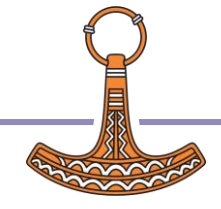

```
Two separate lists:
(names vals)←target{⍺(⊢,⍥⊂⍎¨)⍺.⎕NL ⍵}ncs
```

```
Name–value pairs:
pairs←target{↑⍺(⊢,⍥⊂⍎)¨⍺.⎕NL ⍵}ncs
```
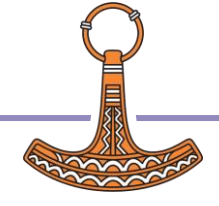

**Two separate lists:** (names vals)←target{⍺(⊢,⍥⊂{2=⍺.⎕NC ⍵:⍺.⎕OR'n'⊣n←⍵ ⋄ ⍺⍎⍵}¨)⍺.⎕NL ⍵}ncs

**Name–value pairs:** pairs←target{↑⍺(⊢,⍥⊂{2=⍺.⎕NC ⍵:⍺.⎕OR'n'⊣n←⍵ ⋄ ⍺⍎⍵})¨⍺.⎕NL ⍵}ncs

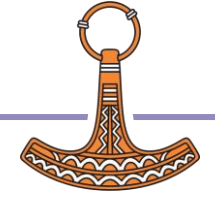

**Two separate lists:** (names vals)←target{⍺(⊢,⍥⊂{2=⍺.⎕NC ⍵:⍺.⎕OR'n'⊣n←⍵ ⋄ ⍺⍎⍵}¨)⍺.⎕NL ⍵}ncs

**Name–value pairs:** pairs←target{↑⍺(⊢,⍥⊂{2=⍺.⎕NC ⍵:⍺.⎕OR'n'⊣n←⍵ ⋄ ⍺⍎⍵})¨⍺.⎕NL ⍵}ncs

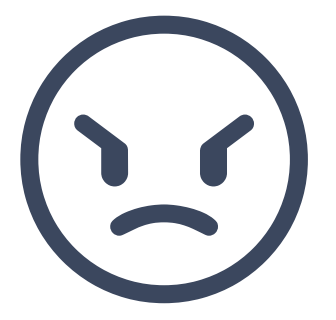

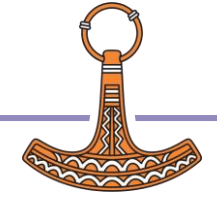

# OK, so what do we do about all this?

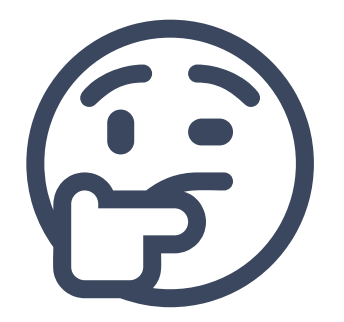

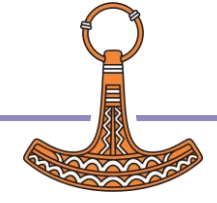

# ⎕NS: Name Set

ref←target **□NS ('name1' val1) ('name2' val2)** Add vars with values

ref←target ⎕NS 'name1' 'name2'

Pick values from here

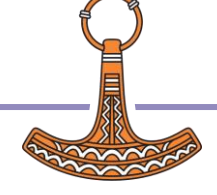

# ⎕NS: Name Set

```
Add vars with values
                                                        Pick values from there
                                                        Set single variable
                                                        Copy vars from ref
                                                        New namespace
                                                        Two separate lists
ref←target ⎕NS ('name1' val1) ('name2' val2)
 ref←target source.⎕NS 'name1' 'name2'
 ref←target ⎕NS ⊂'name1' 'val1'
 ref←target ⎕NS ref
        ref←⎕NS …
           … ⎕NS (↑'name1' 'name2') (val1 val2)
```
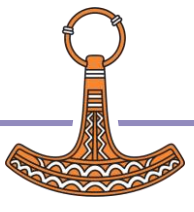

# ⎕NG: Name Get

```
vals←source □NG ('name1' val1) ('name2' val2) Values w/fallbacks
                                                            Values w/o fallbacks
                                                            Single name w/ fallback
                                                           Clone w/ PCopy
                                                            Read NTHIS
                                                            Two separate lists
 vals←source ⎕NG 'name1' 'name2'
 vals←source ⎕NG ⊂'name1' val1
  ref←source ⎕NG ref
           \mathbb{R}←\BoxNG \mathbb{R}… ONG (↑'name1' 'name2') (val1 val2)
```
# ⎕NV: Name–Values

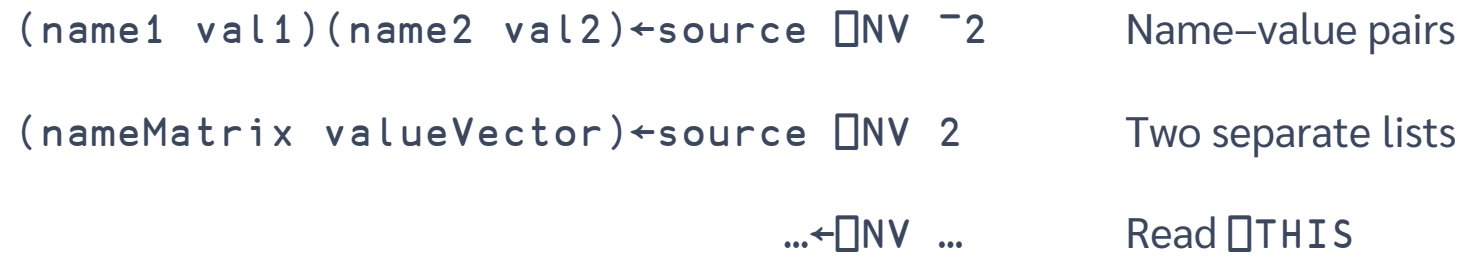

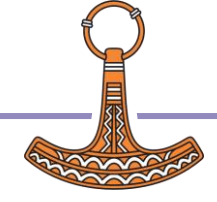

# source & target: flexibility

- ref ref1 ref2 …
- 'name'
- 'name1' 'name2' …
- ref1 'name1' ref2 …

Namespace reference Several references

Namespace name

Several names

Any mixture of the above

**everything on right to each on left**

**result structure from left argument**

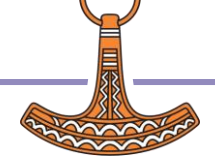

### Let's see that in context!

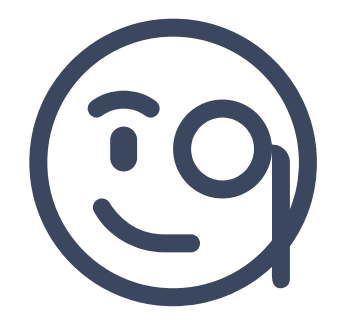

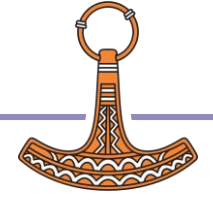

### Get the values of variables using an array of variable names

vals<namespace ONG names

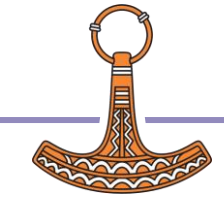

### Get the values of variables using an array of variable names

vals←namespace ONG tnames

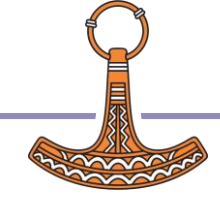

### Set variables using arrays containing names and values

namespace **ONS** names vals

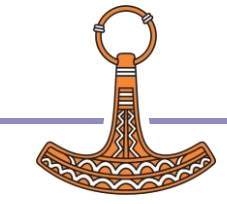

# Set variables using arrays<br>containing names and values

namespace DNS (fnames) vals

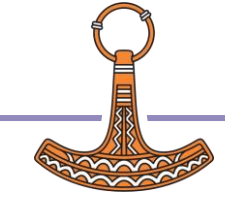

# Set a default left argument<br>for an ambivalent tradfn

 $\nabla$  r  $\left\{ x\right\}$  Foo y  $x \leftarrow$  NGc'x' 42

 $\boldsymbol{\nabla}$ 

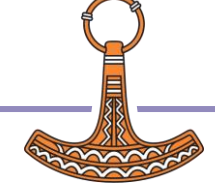

### Base a new namespace on two source namespaces

new input ONG defaults

- All names from both namespaces included
- *input's values prevail*

### new - ING/namespaces

- All names from all namespaces included
- Leftmost values prevail

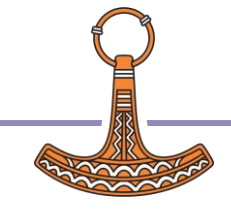

### Query data objects, but some have missing values

myFamily ⎕NG ⊂'kidAges'⍬ families ⎕NG ⊂'kidAges'⍬

myFamily ⎕NG ('kidAges'⍬)('kidNames'(0⍴⊂'')) families ⎕NG ('kidAges'⍬)('kidNames'(0⍴⊂''))

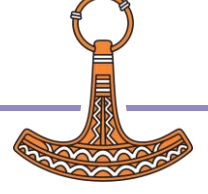

# Construct a namespace<br>from names and values

#### myns <DNS (thames) values

#### myns←aNS↓&tnames values

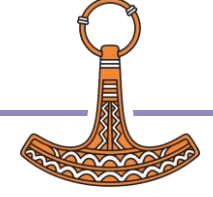

### Populate class fields from name–value pairs

#### myInstance ⎕NS('name1' val1)('name2' val2)

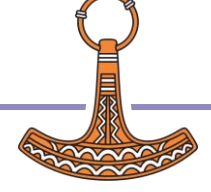

### Convert table to namespace (data header) + CSV path  $\theta$  4 1  $(\sqrt{d}ddda)$

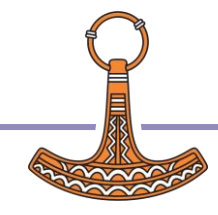

# Convert table to namespace  $(data header) \leftarrow$  CSV path  $\theta$  4 1 (theader) (  $\psi$ data )

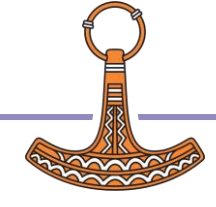

# (data header)←⎕CSV path ⍬ 4 1 namespace←⎕NS (↑header) (↓⍉data) Convert table to namespace

### (data header)←⎕CSV(⎕OPT'Invert' 2) path ⍬ 4 1 namespace←⎕NS (↑header) data

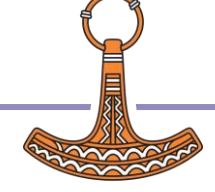

# (data header)←⎕CSV path ⍬ 4 1 namespace←⎕NS (↑header) (↓⍉data) Convert table to namespace

### (data header)←⎕CSV(⎕OPT'Invert' 3) path ⍬ 4 1 namespace←□NS header data

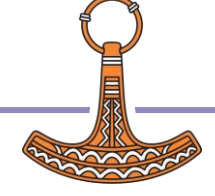

# (data header)←⎕CSV path ⍬ 4 1 namespace←⎕NS (↑0(7162⌶)¨header) (↓⍉data) Convert table to namespace

(data header)←⎕CSV(⎕OPT'Invert' 2) path ⍬ 4 1 namespace←□NS (10(7162I) Theader) data

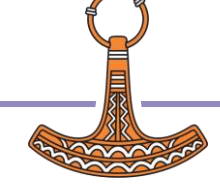

```
Convert
  namespace to table
(header data) +namespace ONV 2
data (↓header) □CSV path
```

```
pairs←namespace ONV -2
(header data) + \phi t pairs
Jdisp header, otdata
```
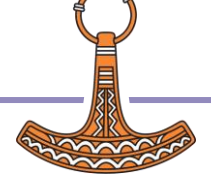

```
(header data)←namespace ⎕NV 2
data (1(7162⌶)¨↓header) ⎕CSV path
Convert
 namespace to table
```

```
pairs←namespace ONV <sup>-2</sup>
(header data)←↓⍉↑pairs
]disp (1(7162⌶)¨header)⍪⍉↑data
```
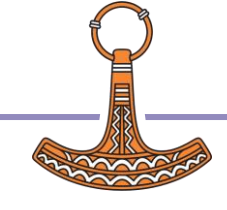

### Convert namespace to table  $ns \leftarrow 0$  J SON' { "NUM" : [1, 2, 3, 4], "DA": [ "En", "To", "Tre", "Fire"], "EN": ["One", "Two", "Three", "Fou

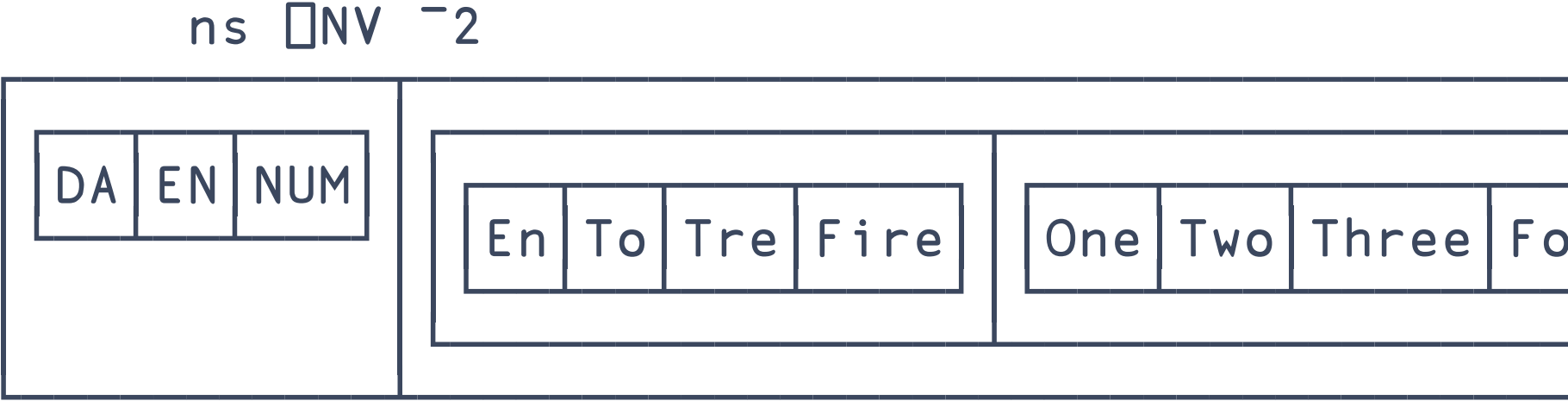

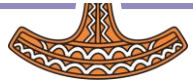

### Convert namespace to table  $ns \leftarrow 0$  J SON' { "NUM" : [1, 2, 3, 4], "DA": [ "En", "To", "Tre", "Fire"], "EN": ["One", "Two", "Three", "Fou  $\Rightarrow {\alpha \omega}/ns$  MV  $-2$

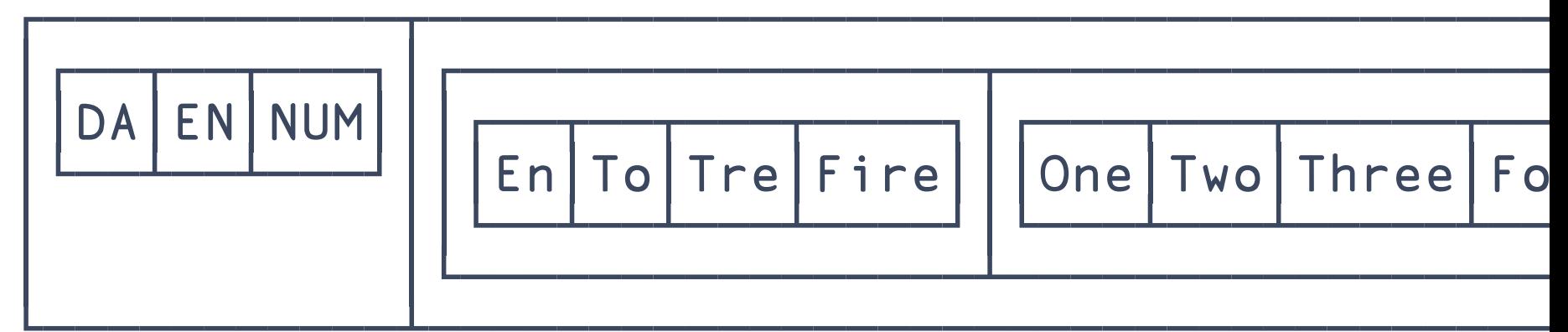

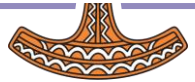

### Convert namespace to table  $ns \leftarrow 0$  J SON' { "NUM" : [1, 2, 3, 4], " $DA" : ['En", "To", "Tre", "Fire", "Fire"]$ , "EN": ["One", "Two", "Three", "Fou  $\Rightarrow {\alpha, \uparrow \omega}$ /ns  $\Box$ NV  $\Box$ 2

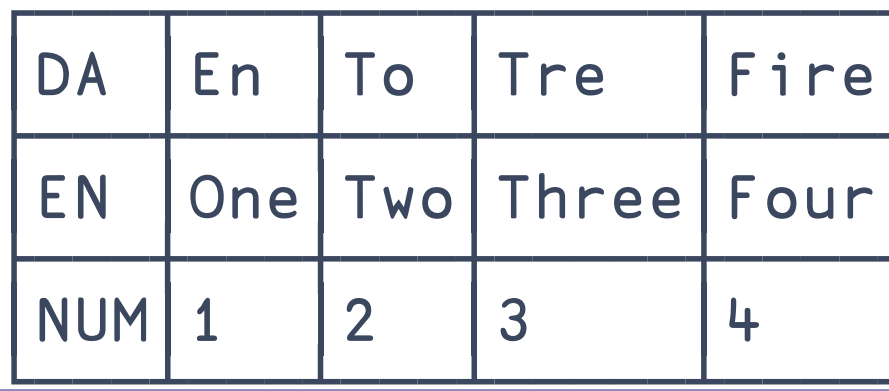

### Convert namespace to table ns < 0 [ J SON ' { " NUM " : [ 1, 2, 3, 4], "DA" : ["En", "To", "Tre", "Fire"], "EN": ["One", "Two", "Three", "Fou  $= {\alpha - \alpha + \omega} /ns$  MV  $= 2$

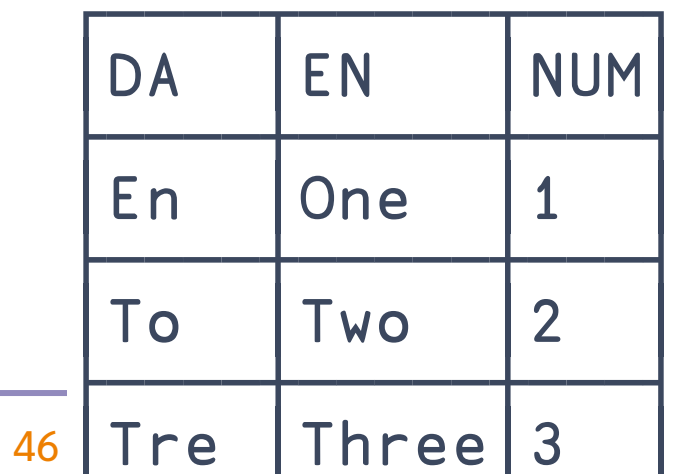

and Getting Variable Values

Check the value of an optional global

⎕NG⊂'DEBUG' 0

:Trap (⎕NG⊂'DEBUG' 0)↓0

:Trap ⎕NG⊂'DEBUG' 0

# Setting <sup>69</sup> d Getting **Vable Values**

**Name Set**

⎕NS name name… ⎕NS (name val)… ⎕NS names vals ⎕NS ref 'target'□NS …

#### **Name Get**

ref ref... □NS ... ref ref... □NG ... ⎕NG name name… ⎕NG (name val)… ⎕NG names vals ⎕NG ref 'target'⎕NG …

**Name–Value** ⎕NV type type…

⎕NV ref 'target'⎕NV … ref ref… □NV …

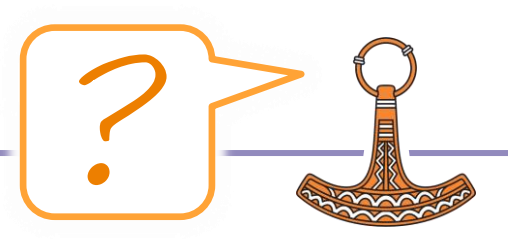